# Adobe Photoshop 2021 (Version 22.2) KeyGenerator [Win/Mac]

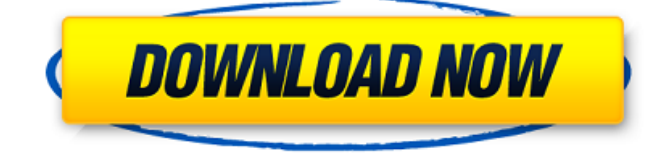

### **Adobe Photoshop 2021 (Version 22.2) Crack + Full Product Key Download For PC**

Setting Up Photoshop To start, download a copy of Photoshop. Choose Photoshop Elements (Windows) or Photoshop (Mac). Next, install the program. The download will include all the necessary components to install and run the application. You can start Photoshop once the download has finished. There are many areas that a photographer should consider when investing in a piece of photo editing software. The program can be overwhelming for users who are just getting started. The first thing you should consider is whether you need a Photoshop or Elements version. Photoshop has many features not found in Elements. Photoshop supports layers and is a vector program, whereas Elements uses raster images. So if you're interested in more depth and power, it's best to invest in Photoshop. You can choose Photoshop Standard or Photoshop CC to pay for the more powerful features. If you decide to get Photoshop Standard, then Adobe's new subscription model will appeal to you. The subscriptionbased model allows you to upgrade or downgrade a subscription at any time. If you want to learn about paying for software, check out our tips on how to pay for software. Migrate Photos and Text into a New Album Photo application software is useful not only for creating and editing images, but also for adding metadata, collections, and more. When you start a new project in Photoshop, you can save the project into a folder. This works just as it does in other applications such as Word, where you can save a word document to your desktop. You can then open the folder at any time and start a new project. After you have completed the project, you might have a few images that you want to move to a new album. For example, you might have some digital photos that you want to put in your photo albums on your smartphone. To move photos from one folder to another, there are many options. You can drag and drop to the desired folder or open the folder using Finder or Windows Explorer. Of course, Windows users can also copy the files and paste them into another folder. Make a Selection After you have opened a new folder, you can use the Rectangular Marquee tool (shown in the figure) to cut an area out of the current image. This tool creates a selection that you can use to work with the image later. You can move the selection, resize the image, and even use it to add text to the image.

#### **Adobe Photoshop 2021 (Version 22.2) Crack + [Win/Mac]**

Discord Emoji Most of you have probably heard of Photoshop. It's the most widely used desktop image editing software in the world. No other software combines the tools of both the desktop and photo editing features. It's the perfect program for photographers, graphic designers, web designers, and meme creators. And it's a massive success: Photoshop is running its 20th year of existence, and it's still growing. But Photoshop is also tricky software, and most users struggle with it. It's only designed for two types of people. The first type of user is a professional designer. They need to be able to edit anything, have a huge variety of tools to get the job done, have access to a wide range of camera file types and other image processing features, and have an enormous work space. The second type of user is a hobbyist. Their needs are less complex, and Photoshop is sufficient for them. That's why Photoshop is so big. It's the most used tool for a type of hobbyist, and it's a lot of work to learn and use. In this article, we will learn how to use Photoshop Elements. It's very similar to Photoshop, and it gives you most of the core features of Photoshop. Additionally, it's free and open source, and it's as easy as Photoshop. It's a great alternative for people who want to edit images. Practical Photoshop Elements Examples Here, we have 6 different tutorials for Photoshop Elements, showing you different ways of using it and how it can be used in different scenarios. If you want to know how to use other features, such as adjustment layers, masks, smart objects, vector images, and so on, read my Complete Guide to Photoshop Elements. Learn Photoshop Elements: A Complete Guide Learn Photoshop Elements: A Comprehensive Intro to Photoshop Elements Find the files you need to edit your photos. Lightroom requires that you have a folder on your hard drive where all your images are saved. You need to set a folder to open, or else Lightroom will just open the default folder that it creates. First, choose File⇒Open, and then browse to and select the folder where you store all your photos. The image you open with Lightroom will be displayed with the name of the folder you opened. For example, if a681f4349e

# **Adobe Photoshop 2021 (Version 22.2) [32|64bit]**

Project Summary: This proposal seeks to develop and disseminate to the research community a new web-based application (the "S6R STUDY System") that rapidly, easily, and automatically integrates information from multiple data sources to allow researchers to model the longitudinal association between changes in the social environment and relevant traits in mice. The major goals of the S6R STUDY System are to: (1) provide a centralized resource that takes into account the inter-relatedness of social interactions within each social group and the intricate social dynamics that are often influenced by properties of the cage environment (e.g., in-group and out-group membership) and (2) to make both models and protocols that can be easily shared, understood, and replicated as part of the S6R database and the "S6R Open Resourced" project. The S6R STUDY System builds on extensive genetic, behavioral, and social network data derived from the S6 Reproductive SHR Study (S6R). The S6R STUDY System will also integrate and normalize behavioral, social network, and molecular data from 22 additional widelystudied contemporary social network experiments. The overarching goal of the S6R Open Resourced database is to enhance the design and interpretation of S6R experiments by providing web-based modules that facilitate the rapid organization and analyses of data from complex social interaction experiments. The completion of the S6R STUDY System will advance animal social behavioral research on mouse models of human disorders that are influenced by social behaviors. Such disorders include schizophrenia, mood disorders, autism, and disorders of the gut microbiome., for the purposes of computing the amount of interest due on delinquent installments by the title holder. Also see Rule 74, Utah Rules of Civil Procedure, which provides for notice to creditors who have claims against a judgment debtor. "It is believed that the rule adopted by the Supreme Court of Utah in this case should be applied to all liens created by the laws of Utah, including judgments of any character obtained by mortgagee, judgment creditor, lien creditor, or garnishee, either against the property of the debtor, or against his person. It is also believed that any lien created by the laws of the State of Utah may be subjected to interest if the facts and circumstances, as well as the statute, provides for it. See the case of The Woodall, 1898, 1 Utah 331, 41 P. 888, 34 L.R.A. 796, where the court held

#### **What's New In Adobe Photoshop 2021 (Version 22.2)?**

Google execs confirm cloud DRM will be ready for two weeks We've reached what looks to be a deadlock in the online content debate. Google and Amazon's content-based DRM don't agree on how any security layer should function and both sides are being stubborn. In a move that shouldn't be all that surprising, Google's vice president of content security policy and operations, Dave Grimson, said the company would be compatible with any desired DRM in a two-week window. In the not-too-distant future, you'll be able to listen to music (stored in a cloud) on any device, as long as you've got a Google Music account. To facilitate this, Google is offering out-of-the-box streaming to customers' computers without the need to install a client. However, for user safety's sake, Google has some annoying demands. In a related story, Google has also announced that Chrome is to receive an update to "block bad ads" and "restrict 'network-snooping' ads to ensure you're only served legitimate ads." "We also introduce our newest feature to Chrome, which blocks bad ads. Chrome will download ads only once, to speed up the experience for you. If you previously downloaded an ad on one computer and then view it on another, Chrome will block the ad to avoid serving you a duplicate ad. You can also use an extension for a similar experience." What's probably most interesting is that Google has said it will be compatible with any planned DRM. After two weeks, the company will be fully open to changing it's opinion. I'm assuming it will mean Google will support the complete open alternative.Suely Nimo, the founder of the Legouchi School in Bamako, Mali, a training center that prepares teenaged girls for elite opportunities in college and in business, says that she's lost 13 students in as many months to HIV. And now many of the students who stay are turning out to be infected. By the end of 2005, more than \$9 million of assistance will be given to 3 million Malians to upgrade their water sources and to prevent them from becoming stagnant. Growing up in Malawi, Marlow Ntu Banda was able to ask for more when food was scarce

# **System Requirements:**

Minimum: OS: Windows 10, Windows 7 (64 bit), Windows 8.1 (64 bit) CPU: Intel Core i3-2120 (2.3 GHz) or better Memory: 4 GB RAM Graphics: NVIDIA GeForce GTX 660 or AMD Radeon HD 7870 (2GB) DirectX: Version 11 Storage: 4 GB available space Network: Broadband Internet connection Sound Card: Standard DirectX Compatible sound card Additional Notes: An NVIDIA GPU is REQUIRED for this game

[https://cb4.travel/wp-content/uploads/2022/06/Adobe\\_Photoshop\\_2021\\_Version\\_2242.pdf](https://cb4.travel/wp-content/uploads/2022/06/Adobe_Photoshop_2021_Version_2242.pdf)

<https://lifeproject.fr/adobe-photoshop-2022-version-23-1-keygen-only-keygen-full-version-2022-latest/>

<https://supplementaryeducationalservices.com/blog/index.php?entryid=2037>

[https://www.kitteryme.gov/sites/g/files/vyhlif3316/f/uploads/appointment\\_application\\_for\\_town\\_boards\\_-\\_january\\_2021-\\_filla](https://www.kitteryme.gov/sites/g/files/vyhlif3316/f/uploads/appointment_application_for_town_boards_-_january_2021-_fillable.pdf) [ble.pdf](https://www.kitteryme.gov/sites/g/files/vyhlif3316/f/uploads/appointment_application_for_town_boards_-_january_2021-_fillable.pdf)

<https://www.cameraitacina.com/en/system/files/webform/feedback/olifold296.pdf>

<http://insenergias.org/?p=18819>

<https://www.newberry.org/sites/default/files/webform/gawasea999.pdf>

<https://elearning.zonuet.com/blog/index.php?entryid=3907>

<http://yotop.ru/2022/06/30/adobe-photoshop-2021-version-22-3-2022/>

[https://www.mged.com/sites/g/files/vyhlif4686/f/uploads/notice\\_phone\\_numbersgeneralfillin.pdf](https://www.mged.com/sites/g/files/vyhlif4686/f/uploads/notice_phone_numbersgeneralfillin.pdf)

<https://esglaiart.es/wp-content/uploads/2022/06/woocain.pdf>

[http://steamworksedmonton.com/wp-content/uploads/Photoshop\\_2021\\_Version\\_2243.pdf](http://steamworksedmonton.com/wp-content/uploads/Photoshop_2021_Version_2243.pdf)

[https://elycash.com/upload/files/2022/06/hSfliinNgBJGO2pXjRI6\\_30\\_a68b3a5e1de96c7bf6bdf981b04e48c1\\_file.pdf](https://elycash.com/upload/files/2022/06/hSfliinNgBJGO2pXjRI6_30_a68b3a5e1de96c7bf6bdf981b04e48c1_file.pdf)

<https://yourtripboy.com/adobe-photoshop-cc-2015-version-16-latest/>

[https://tchatche.ci/upload/files/2022/06/MHBa3hIQobzdh9c9WWmD\\_30\\_a68b3a5e1de96c7bf6bdf981b04e48c1\\_file.pdf](https://tchatche.ci/upload/files/2022/06/MHBa3hIQobzdh9c9WWmD_30_a68b3a5e1de96c7bf6bdf981b04e48c1_file.pdf) [https://lilswanbaby.com/wp-](https://lilswanbaby.com/wp-content/uploads/2022/06/Adobe_Photoshop_2021_Version_2243_Keygen_For_LifeTime_MacWin_2022Latest.pdf)

[content/uploads/2022/06/Adobe\\_Photoshop\\_2021\\_Version\\_2243\\_Keygen\\_For\\_LifeTime\\_MacWin\\_2022Latest.pdf](https://lilswanbaby.com/wp-content/uploads/2022/06/Adobe_Photoshop_2021_Version_2243_Keygen_For_LifeTime_MacWin_2022Latest.pdf) <http://it-labx.ru/?p=50967>

[https://whoautos.com/wp-content/uploads/2022/06/Adobe\\_Photoshop\\_CC\\_Free\\_Download.pdf](https://whoautos.com/wp-content/uploads/2022/06/Adobe_Photoshop_CC_Free_Download.pdf)

<http://mentalismminds.com/wp-content/uploads/2022/06/yangdarn.pdf>

<https://galerie.su/adobe-photoshop-2021-version-22-5-1-free-download-2022-latest/>